УДК 629.7.01 В.Ф. Шмырев, Т.З. Елезева, Т.П. Яремийчук

# **Методика и алгоритмы расчета гофров самолетных противообледенителей воздушно-тепловых систем**

*Государственное предприятие* «*АНТОНОВ*»

Разработана методика расчета гофров самолетных противообледенителей воздушнотепловых систем как в режиме высокоточных поверочных расчетов, так и в режиме проектировочного расчета.

*Ключевые слова***:** противообледенители, гофры, коэффициенты сопротивлений, диаметры выходных отверствий.

### **Общие положения**

Разработанная методика расчета гофров ВТ ПОС позволяет выполняеть расчеты гофров для воздушно-тепловых противообледенительных систем (ВТ ПОС), представленных на рис.1.

Предусмотрены два варианта расчетов: поверочный и проектировочный.

### **Поверочный расчет** позволяет:

1) По значениям суммарного расхода воздуха, соотношению воздуха на верхней и нижней поверхностях, замеренному давлению воздуха в камере, замеренному динамическому напору потока воздуха (перепаду давления) в каждом выходном отверстии в гофрах, диаметрам замеренных отверстий и геометрии гофров ВТ ПОС, рассчитать:

- замеренные расходы воздуха через каждое выходное отверстие (по заданному перепаду давления в отверстии);
- суммарный расход воздуха на каждый гофр (по замеренному расходу);
- расчетный расход воздуха на каждый гофр (по заданному давлению воздуха в камере);
- суммарные замеренные расходы воздуха на все верхние и нижние гофры;
- суммарные расчетные расходы воздуха на все верхние и нижние гофры;
- сравнить рассчитанные расходы воздуха через каждый гофр с заданными расходами;
- сравнить рассчитанные суммарные расходы воздуха на все верхние и нижние гофры с заданными расходами;
- коэффициенты расхода воздуха для каждого отверстия каждого гофра;
- коэффициенты потерь (суммарных, путевых и выходных) для замеренных отверстий.

2) По заданным значениям суммарного расхода воздуха, соотношению воздуха на верхней и нижней поверхностях и заданному давлению воздуха в камере рассчитать:

- расходы воздуха;
- коэффициенты потерь (суммарных, путевых и выходных) для требуемых (расчетных) выходных отверстий;
- диаметры требуемых отверстий;
- расходы воздуха для доработанных отверстий (если таковые имеются);

• коэффициенты потерь (суммарных и выходных) для доработанных отверстий.

**Проектировочный расчет** позволяет по заданным суммарному расходу воздуха, соотношению воздуха на верхней и нижней поверхности заданному давлению воздуха в камере и параметрам гофров рассчитать:

- расходы воздуха;
- диаметры выходных отверстий и соответствующие им площади;
- коэффициенты потерь: суммарных, путевых и выходных;
- ожидаемые перепады давлений на выходных отверстиях;
- расходы воздуха для доработанных (заданных) выходных отверстий (если таковые имеются);
- коэффициенты потерь для доработанных отверстий.

При проведении расчетов учитывается метод замера перепадов давлений в выходных отверстиях и тип задания исходных коэффициентов сопротивления воздуха в отверстиях.

### **1. Поверочный расчет**

### **1.1. Общие положения поверочного расчета**

1.1.1. Поверочный расчет расхода воздуха в гофрах выполняется после проведения гидравлических испытаний гофров холодным воздухом и является необходимым приложением к испытаниямИспытания проводятся на гидравлическом стенде. По данным замеров на мерном устройстве (сопло Вентури, труба Вентури) рассчитывается расход воздуха на агрегат, этот расход называется замеренным - G *зам*.

Датчиком абсолютного давления замеряется давление воздуха в камере

 $P_{\kappa a \kappa_{3 a \kappa}}$  . В подводящей воздух трубе замеряется температура воздуха  $\it t_{\rm e}$ .

Задается геометрия гофров и выходных отверстий.

Этих данных достаточно, чтобы провести *приближенный поверочный расчет* расходов воздуха на каждый гофр. Приближенность расчета заключается в осреднении гидравлического сопротивления для каждого гофра Этот вариант поверочного расчета реализован в методике проектировочного расчета, описанной в разделе 3.

- 1.1.2. *Точный поверочный расчет* расхода воздуха через каждый гофр может быть выполнен по результатам замера динамического напора в каждом выходном отверстии мерным устройством.
- 1.1.3. Для замера динамического напора в выходных отверстиях используются следующие *типы мерных устройств*:
	- Т-образник, где замер перепада давления выполняется непосредственно в отверстии;
	- − мерный насадок специальное мерное устройство, которое замеряет перепад давления на выходе из мерного устройства (насадок предварительно тарируется: определяется зависимость коэффициента расхода и от замеренного перепада давления на выходе из насадка), результаты тарировки и внутренний диаметр насадка включается в паспорт, который прилагается к насадку.

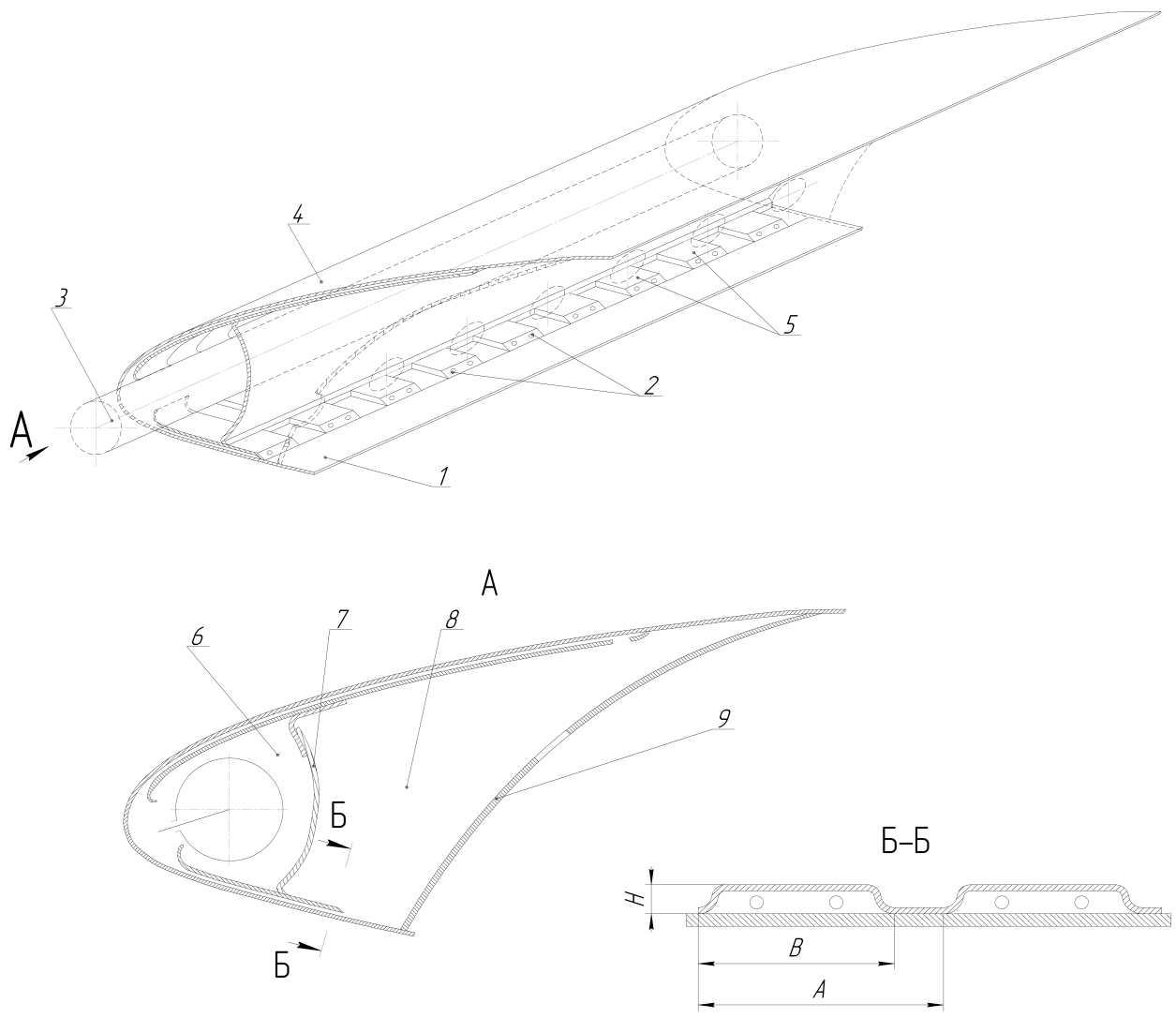

Рис. 1. Расчетный элемент.

*Параметры гофров*: A – шаг; *В* – ширина; *Н* - высота Агрегаты, входящие в расчетный элемент:

- 2 выходные отверстия гофров; 6 камера;
- 3 распределительная труба; 7 стенка камеры;
- 4 обшивка противообледенителя; 8 канал;
- 5 гофр; 9 стенка канала
- Примечание. На верхней поверхности показан выход воздуха из гофра через боковое отверстие, на нижней – через торцевое-( сечБ-Б)
- 1.1.4. Методикой предусмотривается два варианта поверочного расчета:
	- − первый вариант поверочного расчета выполняет расчет расхода воздуха через каждый гофр, выполненный по результатам испытаний и сравнение с требуемыми расходами;
	- − второй вариант поверочного расчета, который является продолжением первого варианта, выполняется для того, чтобы определить значения диаметров отверстий, обеспечивающих заданное давление воздуха в камере по заданному расходу.
- *Примечания*: В используемой терминологии и обозначениях подразумеваются:
	- <sup>o</sup>под замеренными параметры, вычисленные по замеренному значению воздуха в камере ( ${P}_{\kappa a n}_{\mathit{3a} \mathit{M}}$  );
	- <sup>o</sup>под заданными параметры, вычисленные по значению воздуха в камере, которое нужно обеспечить  $(P_{\kappa a_{M}})$ .

Ссылки на диаграммы, указывают на диаграммы, которые приведены в книге Идельчик И.Е., «Справочник по гидравлическим сопротивлениям», Москва, 1992г. Диаграммы, указанные в ссылках, приведены в приложении 1.

Если в обозначениях указан:

- − индекс k, то расчет выполняется для верхней и нижней поверхности;
- − индекс i, то расчет выполняется для каждого гофра поверхности;
- − индекс j, то расчет выполняется для каждого отверстия гофра.

### **1.2. Первый вариант поверочного расчета**

### **1.2.1. Общие положения первого варианта поверочного расчета**

1.2.1.1. Первый вариант поверочного расчета предназначен для определения расхода воздуха через каждый гофр и сравнения с требуемыми расходами (из условия равномерности раздачи воздуха, либо из условия обеспечения повышенных расходов на определенных участках противообледенителя).

Для этого варианта по перепаду давления, замеренному в каждом выходном отверстии в гофрах  $\varDelta P_{_{\scriptsize{OMB \, 3\alpha M_{k,i,j}}}}$ , выполняются:

- расчет расхода воздуха через каждое выходное отверстие;
- расчет расхода воздуха через каждый гофр;
- расчет суммарных расходов воздуха на все верхние и нижние гофры;
- сравнение рассчитанных расходов воздуха через каждый гофр с заданными расходами;
- сравнение рассчитанных суммарных расходов воздуха на все верхние и нижние гофры с заданными расходами;
- расчет коэффициентов расхода воздуха в каждом выходном отверстии;
- расчет скорости воздуха в каждом выходном отверстии каждого гофра;
- расчет скорости воздуха в каждом гофре.
- 1.2.1.2. Выполнение этого варианта поверочного расчета обеспечивается следующими значениями исходных параметров:
	- − величина замеренного давления в камере больше нуля ( $\emph{P}_{\textit{kaM 34M}}$  >  $0$ ),
	- − величина заданного давления в камере равна нулю ( $P_{\text{real}} = 0$ ),
	- − величина перепада давления в каждом отверстии в гофрах больше нуля ( $\varDelta P_{\textit{ome\,}3aM_{k,i,j}} > 0$  ).

#### **1.2.2. Алгоритм вычислений первого варианта поверочного расчета**

1.2.2.1. По значению замеренного давления воздуха в камере  $P_{\kappa a\kappa_{3a\mu}}$  определяется замеренный перепад давления в камере, *кг*/*м* 2 :

$$
\Delta P_{\kappa a_{M3aM}} = P_{\kappa a_{M3aM}} - P_{\kappa a_{M1aM}} \tag{1.1}
$$

1.2.2.2. Определяется замеренный удельный вес воздуха в камере, *кг*/*м* 3 :

$$
\gamma_{3a} = \frac{P_{\text{ka}M_{3a}M}}{29.3 \cdot (273 + t_6)}
$$
\n(1.2)

- где *<sup>в</sup> t* - температура воздуха, ˚С.
- 1.2.2.3. Определяется суммарная площадь всех замеренных отверстий для каждого *і*-го гофра (при одинаковых диаметрах отверстий), м<sup>2</sup>.

$$
F_{\text{om}g_{\text{sauk},i_{\Sigma}}} = F_{\text{om}g_{\text{sauk},i,j}} \cdot n_j \tag{1.3}
$$

где

 $F_{\it{om} {\it{g}}_{\it{sam}\it{k},i,j}}$ *Fотв* - площадь одного отверстия i-го гофра, *м* 2 ,  $F^{}_{\textit{om6}\ _{\textit{sam}\ \textit{k,i,j}}}=$   $\frac{\hspace{0.1cm}-}{4}$ 3.14 · d<sup>2</sup><sub>отв</sub> *отв 2 зам k,i,j зам k,i,j d F* ⋅ =

*зам k i j отв d* ,, - диаметр одного отверстия i-го гофра, *м*;

- $n_i$ *n* - количество отверстий в гофре на k–ой поверхности;
- 1.2.2.4. Определяется замеренный расход воздуха в каждом отверстии каждого гофра  $G_{_{\scriptstyle{OMB \, 3aM_{k,ij}}}},$  *ке/*ч, в зависимости от метода его измерения.
- 1.2.2.4.1. Если перепад давления на выходе из каждого отверстия замеряется специальным мерным устройством (насадком), то расход воздуха через отверстие определяется по формуле:

$$
G_{\text{om83aM}_{k,i,j}} = 3600 \cdot M_{\text{m/y}_k} \cdot F_{\text{m/y}_k} \cdot \sqrt{AP_{\text{m/y}_{k,i,j}} \cdot 2 \cdot g \cdot \gamma_{\text{amm}}}
$$
(1.4)

где

*k Fм/ <sup>у</sup>* - площадь калибровочного отверстия мерного устройства (диа-

метром  $d_{\scriptscriptstyle \mathcal{M}/\mathcal{Y}_k}$ ), в котором производится замер динамического напора, *м* 2

$$
F_{M / y_k} = \frac{3.14 \cdot d^2_{M / y_k}}{4}
$$

*k* µ *<sup>м</sup>*/ *<sup>у</sup>* - коэффициент расхода воздуха из мерного устройства. Зна-

чения  $\bm{\mu}_{\scriptscriptstyle M/\bm y_k}$ определяется (методом линейной интерполяции) по тарировочной кривой этого устройства как функция µ = *F*(∆*P*), которая получена по предварительной тарировке данного мерного устройства.

 $\gamma_{amu}$  - удельный вес воздуха при атмосферном давлении (на выходе из Т-образника), *кг*/*м* 3

$$
\gamma_{\text{amm}} = \frac{P_{\text{amm}}}{29.3 \cdot (273 + t_e)}
$$

1.2.2.4.2. Если замер перепада давления производится Т-образником, т. е. непосредственно в отверстии, то расход воздуха через отверстие определяется по формуле:

$$
G_{\text{ome}_{3aM_{k,i,j}}} = 3600 \cdot M_{\text{ome}_{3aM_{k,i,j}}} \cdot F_{\text{ome}_{3aM_{k,i,j}}} \cdot \sqrt{AP_{\text{ome}_{3aM_{k,i,j}}} \cdot 2 \cdot g \cdot z_{\text{amM}}}
$$
(1.5)

где

 $M_{\text{OMB}_{3dMk,i,j}}$ *мотв* - коэффициент расхода воздуха в выходных отверстиях, определяемый по формуле Дарси-Вейсбаха

$$
M_{\text{om}e_{3a w_{k,i,j}}} = 0.63 + 0.37 \cdot \left(\frac{F_{\text{om}e_{3a w_{k,i,j}}}}{F_{\text{eop}_{k,i}}}\right)^3
$$
(1.6)

где  $F_{z o \phi_{k,i}}$  - площадь гофра, *м<sup>2</sup>*, равна

$$
F_{\text{20}\phi_{k,i}} = B_{\text{20}\phi_{k,i}} \cdot F_{\text{20}\phi_{k,i}}
$$
\n
$$
F_{\text{20}\phi_{k,i}} = \text{mupuha roppa, } m;
$$
\n(1.7)

$$
H_{\log k,i}
$$
 - высота годра, *м*.

1.2.2.4.3. При отсутствии замеров перепадов давлений воздуха в отверстиях расход воздуха через отверстие, определяется по формуле

$$
G_{\text{om83aM}_{k,i,j}} = 0.95 \cdot 3600 \cdot M_{\text{om8}_{\text{3aM}_{k,i,j}}} \cdot F_{\text{om8}_{\text{3aM}_{k,i,j}}} \cdot \sqrt{\Delta P_{\text{kaM}_{\text{3aM}}} \cdot 3 \cdot g \cdot \gamma_{\text{amm}} \cdot \frac{1}{1.4}} =
$$
  

$$
G_{\text{om8}_{\text{3aM}_{k,i,j}}} = 0.983 \cdot 3600 \cdot M_{\text{om8}_{\text{3aM}_{k,i,j}}} \cdot F_{\text{om8}_{\text{3aM}_{k,i,j}}} \cdot \sqrt{\Delta P_{\text{kaM}_{\text{3aM}}} \cdot 2 \cdot g \cdot \gamma_{\text{amm}}} \tag{1.8}
$$

где

 $M_{\!o m 6_{\mathit{sa m} k,i,j}}$ *мотв* - коэффициент расхода воздуха на выходе из отверстия, определяемый методом интерполяции как функция  $\mu_{\text{omg}} = F(\varepsilon_{\mu}),$ 

где

$$
\varepsilon_{_{H}} = \frac{P_{_{\text{atm}}}}{P_{_{\text{Kam}}}}\n \frac{1}{2}
$$

Значения функции  $\,\mu_{\scriptscriptstyle OMB}^{} = F(\varepsilon_{\scriptscriptstyle H})\,$ представлены в табл. 1

Табл. 1

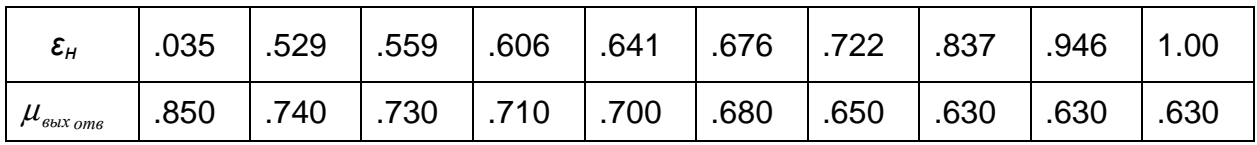

1.2.2.5. Определяется замеренная скорость воздуха на выходе из отверстий каждого гофра, *м*/c

$$
V_{\text{ome sau}_{k,i,j}} = \frac{G_{\text{ome sau}_{k,i,j}}}{3600 \cdot F_{\text{ome sau}_{k,i,j}} \cdot \gamma_{\text{sau}}}
$$
(1.9)

1.2.2.6. Определяется суммарный замеренный расход воздуха для каждого гофра, *кг*/*ч*

$$
G_{z \circ \phi_{3aM_{k,i}}} = \sum_{j=1}^{N_{\text{ome}_{k,i}}} G_{\text{ome}_{3aM_{k,i,j}}}
$$
(1.10)

1.2.2.7. Определяется замеренная скорость воздуха в гофре, *м*/*с*

$$
V_{zoo\phi_{3aM_{k,i}}} = \frac{G_{zoo\phi_{3aM_{k,i}}}}{3600 \cdot F_{zoo\phi_{k,i}} \cdot \gamma_{3aM}}
$$
(1.11)

1.2.2.8. Определяется суммарный замеренный расход воздуха для всех гофров для каждой поверхности, *кг*/*ч*

$$
G_{z\circ\phi_{3aN_{k\mathcal{E}}}} = \sum_{i=1}^{N_{z\circ\phi_k}} G_{z\circ\phi_{3aN_{k,i}}} \tag{1.12}
$$

1.2.2.9. Определяется суммарный замеренный расход воздуха для двух поверхностей, *кг*/*ч*

$$
G_{z\circ\phi_{3aN_{\Sigma}}} = G_{z\circ\phi_{3aN_{I\Sigma}}} + G_{z\circ\phi_{3aN_{2\Sigma}}}
$$
\n(1.13)

1.2.2.10. Определяется заданный расход воздуха на каждый гофр, *кг*/*ч*

$$
G_{z\circ\phi_{3a\partial_{k,i}}} = \frac{G_{\Sigma} \cdot G_k}{\sum_{i=1}^{N_{z\circ\phi_{k,i}}} (F_{z\circ\phi_{k,i}} \cdot K_{G_{k,i}})} \cdot K_{G_{k,i}} \qquad (1.14)
$$

где

*N гоф*

 $K_{|G_{k,i}|}$  - коэффициент изменения расхода на гофр, (задается при необходимости компенсации перетоков тепла на концевых участках);

$$
\sum_{i=1}^{N \text{ } z \text{ } o \text{ } \text{ } o \text{ } k} (F_{z \text{ } o \text{ } \phi \text{ } k,i} \cdot K_{G_{k,i}})
$$
 - сумма производений площади годра на коэф-

фициент изменения расхода для рассчитываемой поверхности.

1.2.2.11. Находятся разности между заданными и замеренными суммарными расходами воздуха для всех гофров на каждой поверхности, *кг*/*ч*

$$
\Delta G_{z\circ\phi_{k\mathcal{L}}} = G_{z\circ\phi_{3a\partial_{k\mathcal{L}}}} - G_{z\circ\phi_{3a\mathcal{M}_{k\mathcal{L}}}}
$$
(1.15)

### **1.3. Второй вариант поверочного расчета**

#### **1.3.1. Общие положения второго варианта поверочного расчета**

1.3.1.1. 2-ой вариант поверочного расчета выполняется с целью определения параметров выходных отверстий из гофров, необходимых для обеспечения заданного расхода воздуха при заданном давлении воздуха в камере  $P_{\kappa a M, q a \dot{\theta}}$ , и по его значению заданные расходы на гофр.

> 2-ой вариант поверочного расчета является продолжением 1-го варианта и обеспечивается следующими значениями исходных параметров:

- − величина замеренного давления в камере больше нуля  $(P_{\text{KAM 34M}} > 0);$
- − величина заданного давления в камере больше нуля ( *Р 0 кам зад* > ).
- 1.3.1.2. В этой части расчета для каждого отверстия каждого гофра определяются:
- 1) По замеренным значениям  $P_{\kappa a}$ <sub>*зам*</sub> и  $\overline{AP}_{\textit{oma}_{\textit{SAW},k,i,j}}$ 
	- − коэффициенты потерь для замеренных (рассчитанных по  $P_{_{\kappa a\!u\, \,3a\!u}}$  ) отверстий (суммарных, путевых и выходных).
- 2) По заданным значениям  $P_{\kappa a M \gamma a \delta}$ 
	- − коэффициенты потерь для заданных (рассчитанным по  $P_{\kappa a\mu a\alpha}$ ) отверстий (суммарных и выходных);
	- − площади и диаметры заданных отверстий;
- 3) По значениям *кам зад Р* для доработанных отверстий (если таковые заданы):
	- − расходы воздуха доработанных отверстий;
	- − коэффициенты потерь через доработанные отверстия (суммарных и выходных);
	- − диаметры доработанных отверстий.

### **1.3.2. Алгоритм вычислений второго варианта поверочного расчета**

### **1.3.2.1. Определение гидравлических сопротивлений по замеренному дав-** $\bm{\eta}$ ению воздуха в камере  $\bm{P}_{\kappa a\kappa_3 a\kappa_4}$

Гидравлические сопротивления для каждого гофра каждой поверхности: суммарные, замеренные и путевые, рассчитанные по  $\textit{P}_{_{\kappa a\mathcal{M}_{3a\mathcal{M}}}}$  , определяются, исходя из условия

$$
\xi_{\sum_{3aM_{k,i}}} = \xi_{nym_{k,i}} + \xi_{\epsilon_{b l x_{3a u_{k,i}}}}
$$
(1.16)

где

 $\zeta_{\Sigma_{3aN_{k,i}}}$  - суммарное гидравлическое сопротивление;

 $\xi_{\textit{nym}_{k,i}}$ ξ *пут* - гидравлический коэффициент путевых потерь;

 $\zeta_{\scriptscriptstyle{\mathit{Bbtx}}_{\scriptscriptstyle{\mathit{3auk}},i}}$  - замеренное гидравлическое сопротивление выхода из гофра. Расчет выполняется в описанной ниже последовательности.

1.3.2.1.1. По значениям замеренного перепада давления воздуха в камере

 $\varDelta\!P_{_{\kappa a\mathcal{M}}\,_{3a\mathcal{M}}},$  определяется замеренное суммарное гидравлическое сопротивление каждого гофра  $\,\mathop{\varepsilon}_{\Sigma_{3aM_{k,i}}}$  по формуле

$$
\xi_{\sum_{3aM_{k,i}}} = \frac{\Delta P_{\text{kaM 3aM}} \cdot 2 \cdot g}{\gamma_{3aM} \cdot V_{\text{2o}\phi_{\text{saM},i}}}
$$
(1.17)

1.3.2.1.2. Определяется гидравлическое сопротивление выхода из каждого гофра ( $\xi_{\sf{obix}\,\sf{_{\sf{3aM}\,\it{k,i}}}}$ ) как функция  $\,\xi_{\sf{6bix}\,\sf{_{\sf{3aM}\,\it{k,i}}}}\, = f\bigl(\overline{F}_{\sf{3aM}\,\sf{_{\it{k,i}}}}\,\bigr),$ 

$$
\text{E}_{\text{max}_{k,i}} = \frac{F_{\text{obs}_{\text{max}_{k,i}\Sigma}}}{F_{\text{loop}_{k,i}}}
$$
\n(1.18)

Вычисление  $\mathop{\xi_{\mathit{bbX}}}_{\mathit{3dW}_{k,i}}}$ выполняется в зависимости от расположения отверстий в гофрах и значений  $\mathop{\xi_{\mathit{ebl}}}_{u_{cx}}$  :

- для бокового расположения отверстий (в случае  $\zeta_{\epsilon_{b l X_{m r r}}}=0$ ) по диаграмме Д11-25;
- для торцевого расположения (в случае  $\zeta_{\epsilon_{b k x_{w x}}}= -1$ ) по диаграммам Д11-22, Д11-24 и Д4-19;
- в случае, если  $\xi_{\text{6b}x_{\text{uc}x_{\text{c}}}}>0$ ,  $\xi_{\text{6b}x_{\text{3a}x_{\text{c}}}z_{\text{a}x_{\text{c}}}$ принимается равным  $\mathcal{E}_{\mathit{bbX}_{\mathit{ucx}_k}}$  .

где  $\zeta_{\textit{col}x_{\textit{uc}x}}$  - значение гидравлического сопротивления выхода из гофра для к-ой поверхности, заданное в исходной информации.

Ниже приведен алгоритм вычисления  $\zeta_{\scriptscriptstyle 6bX_{\scriptscriptstyle 3aW_{\scriptscriptstyle L}}\,}$ для каждого указанного расчетного случая.

1.3.2.1.3. При боковом расположении, отверстия круглого сечения, используется диаграмма Д11-25 для одного отверстия  $(\xi_{\textit{bbX}_{\textit{ucx}_L}} = 0)$ .  $\xi_{\textit{bbX}_{\textit{sam}_{k,i}}}$ вычисляется интерполяцией сплайном по значениям  $\overline{F}_{3\overline{a}M\ldots}$ . Функция  $\xi_{\text{env}} = f(\overline{F})$ , для этого случая, представлена в табл. 2.

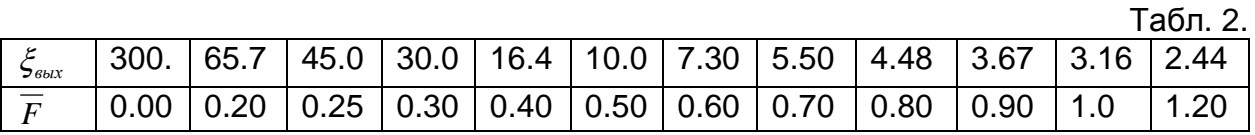

1.3.2.1.4. При торцевом расположении отверстий  $(\xi_{\text{6b}x_{\text{next}}}) = -1$ ), расчет

 $\zeta_{\text{c}}$ <sub>вых замера</sub> выполняется:

– по диаграмме Д11-22 , вели  $Re \geq 10^5$  ;

– по диаграммам Д11-24 и Д4-19, если  $Re$  <  $10^5$ .

Для этого расчетного случая используется следующий алгоритм вычисления  $\zeta_{\scriptscriptstyle{\mathit{6btx}}_{\scriptscriptstyle{3aM}}_{\scriptscriptstyle{k}}\,;\,3}$ 

1) Определяется  $Re_{34M_{12}}$  по формуле

$$
Re_{3a_{M_{k,i}}} = \frac{G_{\text{om6}_{3a_{M_{k,i}\Sigma}}} \cdot d_{\text{om6}_{3a_{M_{k,i}\Sigma}}}}{3600 \cdot F_{\text{om6}_{3a_{M_{k,i}\Sigma}}} \cdot \mu \cdot g}
$$

где  $\mu$  - коэффициент кинематической вязкости, м/ $c^2$ 

$$
\mu = 1.7336 \cdot \sqrt{1 + 0.003665 \cdot t_{\rm g}} \cdot (1 + 0.0008 \cdot t_{\rm g})^2 \cdot 10^6
$$

2) Определяется  $\zeta_{\kappa}$  (диаграмма Д11-22) по формуле

$$
\xi_{\kappa \mathbf{g}_{k,i}} = \frac{\left(l+0.5\cdot\left(l-\overline{F}_{3a w_{k,i}}\right)^{0.75}+1.41\cdot\left(l-\overline{F}_{3a w_{k,i}}\right)^{0.375}\right)}{\overline{F}_{3a w_{k,i}}^{2}}
$$

- 3) Если  $Re_{3 a M_{k,i}} \geq 10^5$ , принимается  $\xi_{\text{6blk}_{\text{36Mk}}}= \xi_{\text{K6}_{\text{k}}i}$
- 4) Если  $Re_{3aM_k}$ , <  $10^5$ , то  $\xi_{6bK_{3aM_k}}$ , находится в соответствии с диаграммами Д4-19 и Д11-24 в следующей последовательности:
	- по полученным значениям  $Re_{3aM}$  (в соответствии с диаграммой Д4-19) путем интерполяции сплайном определяются значения как функция  $\varepsilon_{0\,Re} = F(Re)$  (табулированные значения  $\mathcal{E}_{0,a_{M_{1}}}$ функции приведены в табл. 3);
	- по значениям  $\overline{F}_{3au}$ , вычисленным по формуле 1.18, и полученным значениям  $\varepsilon_{0_{3aM_k}}$ , путем интерполяции сплайном определяются  $\zeta_{\varphi_{\text{small}}}$ , как функция  $\zeta_{\varphi} = F(\varepsilon_{\varphi}, \overline{F})$ ; табулированные значения функции приведены в таблицы 4;
	- в соответствии с диаграммой Д11-24 определяются значения  $\zeta_{\ell\ell\ell x_{\text{rank }i}}$  по формуле

$$
\xi_{\text{6blk}_{\text{3aM}_{k,i}}} = \xi_{\varphi_{\text{3aM}_{k,i}}} \cdot \frac{1}{\overline{F}_{\text{3aM}_{k,i}}} + \varepsilon_{0\text{3aM}_{k,i}} \cdot \xi_{\text{K6}_{k,i}}
$$

Табл. 3

|  |                              |             |                      | $Re$ 25 4.10 6.10 10 <sup>2</sup> 2.10 4.10 .10 <sup>3</sup> 2.10 4.10 10 <sup>4</sup> 2.10 10 <sup>5</sup> 2.10 .10 <sup>6</sup> |  |                      |                      |  |
|--|------------------------------|-------------|----------------------|----------------------------------------------------------------------------------------------------|--|----------------------|----------------------|--|
|  | $\varepsilon_{0}$ 24 .36 .37 | $.40$ $.42$ | $ .46$ $ .53$ $ .59$ |                                                                                                    |  | $ .64$ $ .74$ $ .81$ | $ .94$ $ .96$ $ .98$ |  |

Табл. 4

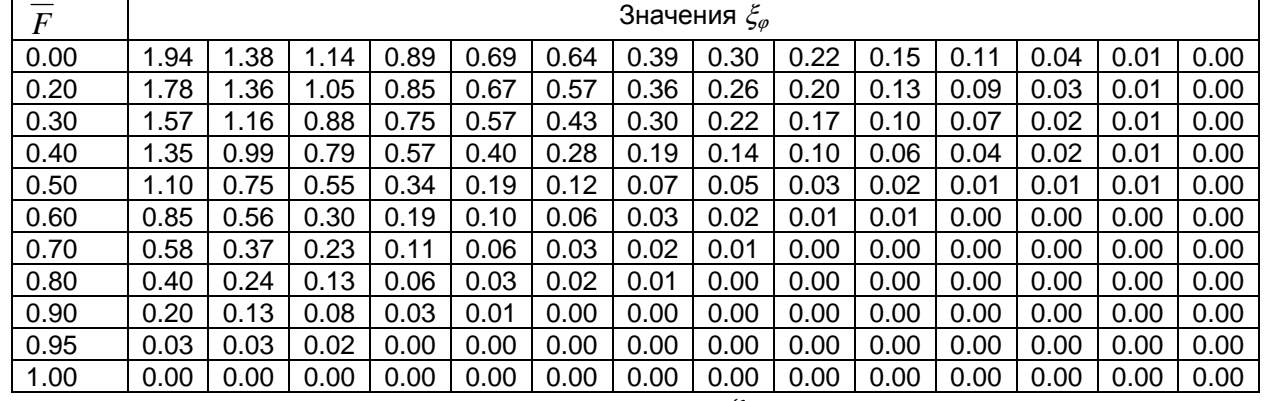

1.3.2.1.5. Если в исходной информации задано  $\zeta_{\textit{colX}_{\textit{ucX}_{\textit{L}}} > 0$ , то принимается

$$
\xi_{\text{6bix}_{\text{3a}x_{k,i}}} = \xi_{\text{6bix}_{\text{ucx}_k}}
$$
\n(1.19)

1.3.2.1.6. По полученным значениям замеренного суммарного гидравлического сопротивления  $\zeta_{\Sigma_{3aM_{k,i}}}$  и замеренного гидравлического сопротивления выхода из гофра  $\zeta_{\mathit{c}\mathit{b}\mathit{l}x_{\mathit{3}\mathit{a}\mathit{M}}k,i}$ определяется гидравлический коэффициент путевых потерь в каждом гофре

$$
\xi_{nym_{k,i}} = \xi_{\sum_{3\alpha}n_{k,i}} - \xi_{\epsilon_{b l x_{3\alpha n_k,i}}}
$$
(1.20)

**1.3.2.2. Определение гидравлических сопротивлений и диаметров отверстий по заданному давлению воздуха в камере** *камзад P* .

Для обеспечения требуемых расходов через гофр по заданному давлению воздуха в камере  $\textit{P}_{\kappa a\kappa_{3d\partial}}$  (с учетом расхода воздуха через гофр  $G_{z\sigma \phi_{\textit{sad}_{k,i}}}$  , рассчитанного ранее), для каждого гофра каждой поверхности определяются:

- − коэффициент заданного суммарного гидравлического сопротивления  $\mathop{\mathcal{E}_{\Sigma}}_{3a\partial_{k,i}}$  ;
- − коэффициент заданного гидравлического сопротивления выхода  $\mathcal{\breve{S}}_{\theta$ ых $_{\mathit{sadk},i}}$  ;
- − параметры заданных (расчетных) выходных отверстий: суммарные площади и диаметры отверстий  $\mathit{F}_{\mathit{oma}_{\mathit{sad}_{k,i_\mathcal{E}}}}$  и  $\mathit{d}_{\mathit{oma}_{\mathit{sad}_{k,i_\mathcal{E}}}}$  , площади и

диаметры одного отверстия,  $\mathit{F_{\mathit{oma_{\mathit{sad}_{k,i,j}}}}$  и  $\mathit{d_{\mathit{ome_{\mathit{sad}_{k,i,j}}}}$  .

Ниже приводится алгоритм вычисления указанных параметров.

1.3.2.2.1. Определяется заданный перепад давления воздуха в камере, *кг*/*м* 2 :

$$
\Delta P_{\kappa a_{M3a\partial}} = P_{\kappa a_{M3a\partial}} - P_{\kappa a_{M1}} \tag{1.21}
$$

1.3.2.2.2. Определяется заданный удельный вес воздуха в камере  $\gamma_{\mathit{sad}}$ , *ка/м*<sup>3</sup>, в

$$
\gamma_{3a\partial} = \frac{P_{\kappa a n_{3a\partial}}}{29.3 \cdot (273 + t_e)}
$$
(1.22)

1.3.2.2.3. По значению заданного расхода воздуха в каждом гофре  $\ G_{z o \phi_{3a \partial_{k, i}}}$ , вы-

численному по формуле 1.14, определяется заданный расход для каждого отверстия каждого гофра в предположении, что диаметры отверстий в каждом гофре равны, *кг*/*ч*

$$
G_{\text{om6}_{3d\partial_{k,ij}}} = \frac{G_{\text{20}\phi_{3d\partial_{k,i}}}}{n_{\text{om6}_k}}
$$
(1.23)

- где  $n_{\scriptsize{o}}$  кол-во отверстий в гофрах на *k*-ой поверхности
- 1.3.2.2.4. Определяется заданная скорость воздуха в гофре, *м*/*с*

$$
V_{zoo\phi_{3a\partial_{k,i}}} = \frac{G_{zoo\phi_{3a\partial_{k,i}}}}{3600 \cdot F_{zoo\phi_{k,i}} \cdot \gamma_{3a\partial}}
$$
(1.24)

1.3.2.2.5. Гидравлические сопротивления для каждого гофра каждой поверхности:

суммарные, замеренные и путевые, рассчитанные по  $\textit{P}_{_{\mathit{KAM_{3d\partial}}}}$ определяются, исходя из условия

$$
\xi_{\sum_{3a\partial_{k,i}}} = \xi_{nym_{k,i}} + \xi_{\text{colx}_{3a\partial_{k,i}}}
$$

 $\zeta_{\Sigma_{3a\partial_k}}$  - суммарное гидравлическое сопротивление;

 $\xi_{\textit{bbX}_{\textit{sad}}k,i}$  - гидравлическое сопротивление выхода из гофра;

 $\zeta_{nym_k}$ , - гидравлический коэффициент путевых потерь,

Ниже описывается алгоритм вычисления  $\zeta_{\Sigma_{3a\partial_k},i}$  и  $\zeta_{\delta_{b\alpha_{3a\partial_k},i}}$ .

1.3.2.2.6. Определяется суммарное заданное (определенное по значению  $\Delta P_{\kappa a_{M,200}}$ ) гидравлическое сопротивление каждого гофра

$$
\xi_{\sum_{3a\partial_{k,i}}} = \frac{\Delta P_{\text{KAM sao}} \cdot 2 \cdot g}{\gamma_{\text{rad}} \cdot V_{\text{2}\partial \phi_{\text{rad}}}}
$$
(1.25)

1.3.2.2.7. Определяется заданный гидравлический коэффициент сопротивления выхода

$$
\xi_{\text{6bIX}_{\text{3a0k},i_{\Sigma}}} = \xi_{\sum_{3a\partial_{k,i}}} - \xi_{\text{nym}_{k,i}} \tag{1.26}
$$

1.3.2.2.8. Диаметры заданных отверстий  $d_{\text{om}e_{\text{adv},i}}$  находятся методом последовательных приближений: определяется такое значение  $d_{\textit{om} \epsilon_{\textit{sad}_{k-i}}}$ , при котором выполняется условие  $d_{\textit{ome}_{\textit{300k},i_{\Sigma}}} = f(\xi_{\textit{6bX}_{\textit{300k},i_{\Sigma}}})$ , где значение  $\zeta_{\textit{bbX}_{\textit{sadk},i_{\textit{y}}}}$  равно значению, вычисленному в п. 1.3.2.2.7.

Алгоритм вычислений, основан на определении функции<br> $\xi_{\text{obtx}_{\text{3d}\partial_{k,i}}} = f(\overline{F}_{\text{3d}\partial_{k,i}})$  в зависимости от расположения отверстий в гофрах и выполняется в следующей последовательности:

1. В качестве начального значения  $d_{\textit{ome}_{\textit{sad}_{k.i.i}}}^{1}$  (в 1-ом приближении) при-

нимается  $d_{\text{ome}_{\text{sa}\delta_{k,i,j}}}^1 = d_{\text{ome}_{\text{ucx}_{k,i,j}}}$ 

где  $d_{\text{ome}_{ucx_{k+i}}}$  - исходные значения диаметров отверстий в гофрах.

2. По значению  $d_{\textit{om}}^T$  определяются заданные суммарные площади

отверстий 
$$
F_{\text{ome}_{\text{3a} \delta_k, i_{\Sigma}}}^1 = \frac{3.14 \cdot \left(d_{\text{ome}_{\text{3a} \delta_k, i_{\Sigma}}}\right)^2 \cdot n_{\text{ome}_k}}{4}
$$

3. Определяется значение  $\overline{F}_{3a\partial_{k,i}}^{1}$  по формуле

$$
\overline{F}_{3a\partial_{k,i}}^1 = \frac{F_{om_{3a\partial_{k,i}\Sigma}}^1}{F_{z\partial \phi_{k,i}}}
$$

4. По вычисленному значению  $\,\overline{F}^{\,I}_{3a\partial_{t,i}}\,$  находится коэффициент потерь на выходе из отверстий  $\zeta^I_{\epsilon_{b l x_{3a\partial}_l}}$  как функция  $\zeta_{\epsilon_{b l x_{3a\partial}_l}}=[\overline{F}_{\epsilon_{a \partial_{k,i}}}]$  по алгоритму, приведенному в п. 1.3.2.1.2, с заменой значений с индексом «<sub>зам</sub>» на значения с индексом «<sub>зад</sub>».

Предусматривается два случая расположения отверстий в гофрах:

- $-$  боковое ( $\mathop \xi\nolimits_{\mathop{\mathit{bbl}} x_{\mathop{\mathit{ucl}}\nolimits_k}} = 0$  $\epsilon = 0$ ) - расчет выполняется по диаграмме Д11-25 за одно приближение;
- − торцевое ( $\mathcal{E}_{\mathit{bbX}_{ucx}} = -1$ ) расчет выполняется по диаграммам Д11-22, Д11-24, Д4-19 и продолжается по описанному ниже алгоритму.
- 5. Производится сравнение вычисленного начального значения *1*  $\zeta^I_{\theta blX_{\textit{sad}}_{k,i}}$

со значением  $\zeta_{\scriptscriptstyle{\mathit{6btx}}_{\scriptscriptstyle{3a\dot{\theta}}_{k,i}}}$ , вычисленным в п. 1.3.2.2.7.

Если условие *|*ξ −ξ *|*≤ δξ *1*  $\frac{g_{\theta b K_{\textit{3d}\partial_{k,i}}}-\xi_{\textit{6bK}_{\textit{3d}\partial_{k,i}}}' \mathrel{{\not\leq} \delta\xi}$  не выполняется, процесс вы-

числений продолжается, начиная с п.1), где в качестве следующего значения диаметра отверстий принимается значение

$$
d_{\textit{om6}_{\textit{34M}_{k,i,j}}}^{\textit{II}} = d_{\textit{om6}_{\textit{34M}_{k,i,j}}}^{\textit{I}} + \Delta d_{\textit{om6}}
$$

где  $\zeta d_{\text{oms}}$  - шаг вычислений  $d_{\text{oms}}$ ;

 $\delta \xi$  - заданная точность вычислений  $\zeta_{\text{env}}$ .

Итерационный процесс заканчивается при достижении условия

$$
|\xi^m_{\textit{6btx}_{\textit{3a}\hat{o}_{k,i}}} - \xi^m_{\textit{6btx}_{\textit{3a}\hat{o}_{k,i}}} | \leq \delta \xi
$$

где ти - количество итераций.

### **1.3.2.3. Определение параметров доработанных отверстий.**

Параметры доработанных отверстий определяются по заданному значе-

нию давления воздуха в камере  $\textit{P}_{\textit{\tiny{KAM_{3d\partial}}}}$  и значениям диаметров доработанных отверстий  $\left. d_{\textit{om} \epsilon_{\textit{dop}_{k,i,j}}} \right.$  .

Расчет выполняется, если в исходной информации указываются значения диаметров доработанных отверстий -  $\;d_{\mathit{om} \mathit{6}_{\mathit{opp}_{k,i,j}}}>0$  .

Определяются следующие параметры доработанных отверстий:

− суммарные расходы воздуха через доработанные отверстия  $G_{_{\it{OMB}}}_{_{\it{dop}_{k,i_{\mathcal{L}}}}};$ 

− гидравлические потери на выходе из отверстий  $\mathop{\xi_{\epsilon\textit{\text{box}}}}_{\delta o p_{k, i_\mathcal{F}}}$  ;

− суммарные гидравлические потери *ξ* $_{\sum_{\partial op_{k,i}}}$  .

Алгоритм вычисления указанных параметров приводится ниже. 1.3.2.3.1. Определяются суммарные площади доработанных отверстий

$$
F_{\text{om}e_{\text{loop}_{k,i_{\Sigma}}} = \frac{3.14 \cdot (d_{\text{om}e_{\text{loop}_{k,i,j}}})^2 \cdot n_{\text{om}e_{\text{loop}_k}}}{4} \tag{1.27}
$$

где  $n_{\textit{om6}_{\textit{oop}_k}}$  - количество доработанных отверстий *k*-ой поверхности,

заданное в исходной информации

Определяется значение  $\overline{F}_{\partial op_{k,i}}$  по формуле  $1.3.2.3.2.$ 

$$
\overline{F}_{\partial op_{k,i}} = \frac{F_{\text{om} \Theta_{\text{op}_{k,i} \Sigma}}}{F_{\text{zop}_{k,i}}} \tag{1.28}
$$

По вычисленному значению  $\overline{F}_{\scriptsize{3d\delta_k}}^{1}$ , определяются коэффициенты по- $1.3.2.3.3.$ терь на выходе из суммарных доработанных отверстий  $\zeta_{\mathit{e} \mathit{b} \mathit{X}_{\mathit{d} \mathit{o} \mathit{p}}_{\mathit{k}.\mathit{i}\mathit{y}}}$ как функция  $\zeta_{\textit{colX}_{\textit{loop}_{k}}}=$  $\left(\overline{F}_{\textit{loop}_{k,i}}\right)$ . Расчет выполняется по алгоритму, приведенному ранее (с

учетом метода измерения перепадов давлений), где индекс «<sub>зам</sub>» заменяется на индекс «<sub>дор</sub>».

 $2.3.2.3.1$ . Определяются суммарные коэффициенты потерь для суммарных доработанных отверстий

$$
\xi_{\sum_{\text{opp}_{k,i}}} = \xi_{\text{nym}_{k,i}} + \xi_{\text{bax}_{\text{opp}_{k,i_{\Sigma}}}}
$$
(1.29)

где значения  $\zeta_{nym_{k,i}}$  - определены в п. 1.3.2.1.2.

Определяются расходы воздуха в гофрах через суммарные дорабо- $2.3.2.3.2.$ танные отверстия

$$
G_{\text{om6}_{\text{oop}_{k,i_{\Sigma}}} = 3600 \cdot F_{\text{20}\phi_{k,i}} \cdot \sqrt{\frac{\Delta P_{\text{KAM}_{\text{300}}} \cdot 2 \cdot g \cdot \gamma_{\text{300}}}{\xi_{\sum_{\text{oop}_{k,i}}}}
$$
(1.30)

### 2. Проектировочный расчет

### 2.1. Общие положения проектировочного расчета

- 2.1.1. Проектировочный расчет производится для определения площади, диаметров и количества выходных отверстий в каждом гофре (или площади щели, если выдув воздуха производится через щель) по известным значениям расхода воздуха через верхние и нижние гофры (из условия равномерности распределения расходов воздуха на обогреваемых поверхностях, либо обеспечения требуемых расходов на определенных участках противообледенителя).
- 2.1.2. Для выполнения проектировочного расчета должны быть заданы:
	- давление воздуха в камере  $P_{\kappa a M, q a \dot{\theta}}$ ;
	- суммарный расход воздуха на все гофры  $G_{\overline{\Sigma}}$ ;
	- $-$  относительные расходы воздуха через верхние и нижние гофры  $\overline{G}_k$
	- число гофров верхней и нижней поверхности;
	- параметры гофров: длина, высота и ширина (выбираются предварительно на основании тепловых расчетов с учетом конструктивного исполнения гофров и технологичности их изготовления);
	- количество отверстий в гофрах на верхней и нижней поверхности;
	- диаметры заданных и доработанных (при необходимости их расчета) отверстий.
- 2.1.3. В результатах проектировочного расчета определяются:
- расходы воздуха через каждое выходное отверстие;
- диаметры выходных отверстий и соответствующие им площади;
- коэффициенты потерь: суммарных, путевых и выходных;
- ожидаемые перепады давлений на выходных отверстиях;

• расходы воздуха для заданных (доработанных) выходных отверстий;

• коэффициенты потерь для доработанных отверстий.

### **2.2. Алгоритм вычисления проектировочного расчета**

2.2.1. По заданному давлению воздуха в камере  $\mathit{P}_{_{\kappa a\mathit{M}_{3d\partial}}}$  определяется заданный перепад давления воздуха в камере, *кг*/*м* 2

$$
\Delta P_{\kappa a_{M,3a\partial}} = P_{\kappa a_{M,3a\partial}} - P_{\kappa a_{M}}
$$
 (2.1)

2.2.2. Определяется заданный удельный вес воздуха в камере, *кг*/*м* 3

$$
\gamma_{3a\partial} = \frac{P_{amu} + \Delta P_{\text{kam}_{3a\partial}}}{29.3 \cdot (273 + t_{\text{g}})} = \frac{P_{\text{kam}_{3a\partial}}}{29.3 \cdot (273 + t_{\text{g}})}
$$
(2.2)

2.2.3. Определяются площади гофров  $\mathit{F}_{\mathit{coop}_{k,i}}$  , м $^2$ 

$$
F_{z\circ\phi_{k,i}} = B_{z\circ\phi_{k,i}} \cdot H_{z\circ\phi_{k,i}}
$$
\n(2.3)

где

 $B_{\ zo\phi_{\ \ k \ ,\ i}}\;$  - ширина гофра, *м*;

$$
H_{\, \partial \phi \, k \, , i} \,\,
$$
- высота годра, *м*.

2.2.4. Определяются периметры гофров  $\left. \right|_{\mathcal{U}_{\partial \phi_{k,i}}}$  , *м*:

$$
\Pi_{z \circ \phi_{k,i}} = 2 \cdot (B_{z \circ \phi_{k,i}} + H_{z \circ \phi_{k,i}})
$$
\n(2.4)

2.2.5. Определяется заданный расход воздуха на каждый гофр  $G_{z o \phi_{\textit{sadk},i}}$  каждой поверхности с учетом заданного коэффициента расхода  $K_{G_{k,i}}^{\phantom i}$ , который обеспечивает изменение расхода воздуха на отдельные участки (например, в районе нервюр желательно иметь гофры с повышенными удельными расходами), *кг*/*ч*

$$
G_{z \circ \phi_{z \circ \phi_{k,i}}} = \frac{G_{z} \cdot G_{k}}{\sum\limits_{i=1}^{N_{\text{om}} \in k} (F_{z \circ \phi_{k,i}} \cdot K_{G_{k,i}})} \cdot K_{G_{k,i}} \qquad (2.5)
$$

где

∑ = ⋅ *k N отв*  $\sum\limits_{i=1}$  (  ${F}_{z o \phi_{[k], i}} \cdot {K}_{[G_{k], i}}$  ) - сумма произведений площади гофра на коэффициент увеличения расхода для рассчиты-

ваемой поверхности.

2.2.6. Определяется заданный суммарный расход воздуха для отверстий гофра, *кг*/*ч*.

$$
G_{\text{om6}_{\text{3a}\partial_{k,i,j}}} = \frac{G_{\text{2o}\phi_{\text{3a}\partial_{k,i}}}}{n_{\text{om6}_k}}
$$
(2.6)

где

 $n_{\mathit{ome}_k}$  - количество требуемых отверстий в гофрах в предположении, что

диаметры отверстий в каждом гофре равны.

2.2.7. Определяется заданная скорость воздуха в гофре, *м*/*с*

$$
V_{zoo\phi_{3a\partial_{k,i}}} = \frac{G_{zoo\phi_{3a\partial_{k,i}}}}{3600 \cdot F_{zoo\phi_{k,i}} \cdot \gamma_{3a\partial}}
$$
(2.7)

2.2.8. По значениям  $\varDelta P_{\kappa a\mu\,3a\partial}^{\phantom i}$  и  $G_{\bar{z}o\phi_{3a\partial_{k,i}^{\phantom i}}}$  определяется заданный суммарный

коэффициент потерь для каждого гофра каждой поверхности

$$
\xi_{\sum_{3a\partial_{k,i}}} = \Delta P_{\kappa a_{M3a\partial}} \cdot 2 \cdot g \cdot \gamma_{3a\partial} \cdot \left( \frac{3600 \cdot F_{z\partial \phi_{k,i}}}{G_{z\partial \phi_{3a\partial_{k,i}}}} \right)^2 \tag{2.8}
$$

2.2.9. Определяется гидравлический коэффициент путевых потерь  $\frac{\mathcal{E}}{\mathcal{E}_{\textit{nym}_{k,i}}}$ как сумма потерь на входе в гофры  $\mathcal{\breve{S}}_{\mathit{ex}}$ и длинновых потерь  $\mathcal{\breve{S}}_{\partial\mathit{A}_{k,i}}$ 

$$
\xi_{nym_{k,i}} = \xi_{ex} + \xi_{\partial \pi_{k,i}}
$$

в следующей последовательности:

2.2.9.1. Определяется коэффициент сопротивления на длинновые потери  $\,\xi_{\partial\scriptscriptstyle\mathcal{H}_{k,i}}\,$ 2.2.9.1.1. Вычисляется число Рейнольдса для воздуха в каждом гофре:

$$
\operatorname{Re}_{k,i} = \frac{V_{\log_{3a\partial_{k,i}} \cdot 4 \cdot F_{\log_{k,i}} \cdot \gamma_{3a\partial}}}{\prod_{\log_{k,i} \cdot \mu \cdot g}
$$
 (2.9a)

где  $\mu$  - коэффициент кинематической вязкости, м/с<sup>2</sup>, определяется как

$$
\mu = 1.7336 \cdot \sqrt{1 + 0.003665 \cdot t_e} \cdot (1 + 0.0008 \cdot t_e)^2 \cdot 10^6
$$
 (2.96)

2.2.9.1.2. Определяется коэффициент трения (для круглого сечения)  $\mathcal{A}_{_{mp_{k,i}}}$ в зависимости от значений  $\textit{Re}_{k,i}$  :

1) **ICли** 
$$
Re_{k,i} \le 2000
$$
,  $\qquad \text{to} \quad \lambda_{mp_{k,i}} = \frac{64}{Re_{k,i}};$  (2.10)

2) **EGIM** 
$$
2000 < Re_{k,i} \leq 4000
$$
, to  $\lambda_{mp_{k,i}} = \frac{0.3164}{Re_{k,i}^{0.25}}$ ; (2.11)

3) **EGIM** 
$$
Re_{k,i} > 4000
$$
, **to**  $\lambda_{mp_{k,i}} = \frac{1}{(1.8 \cdot \lg Re_{k,i} - 1.64)^2}$  (2.12)

2.2.9.1.3. Так как сечения гофров прямоугольные, то коэффициенты трения  $\textstyle \lambda_{mp_{k,i}}$ определяются с учетом поправки  $\left. k_{I_{k,i}} \right.$ на прямоугольное сечение

$$
\lambda_{mp_{np_{k,i}}} = k_{I_{k,i}} \cdot \lambda_{mp_{k,i}} \tag{2.13}
$$

Величины  $k_{I_{k,i}}$ определяются как функция  $k_I = f\left\vert\frac{\boldsymbol{H}_{z o \boldsymbol{\phi}_{k,i}}}{\mathbf{B}_{k,i}}\right\vert$ J  $\backslash$  $\mathsf{I}$  $\mathsf{I}$ L ſ = *i,k i,k гоф гоф 1 H*  $k<sub>I</sub> = f$ B путем ин-

терполяции по значениям функции  $k_{I}=f\left\vert \frac{\boldsymbol{H}_{z o \boldsymbol{\phi}}}{\mathbf{R}_{z I}}\right\vert$ J  $\backslash$  $\mathsf{I}$  $\mathsf{I}$  $\setminus$ ſ = *гоф гоф 1 H*  $k<sub>I</sub> = f$ B , представленным в

табл. 5.

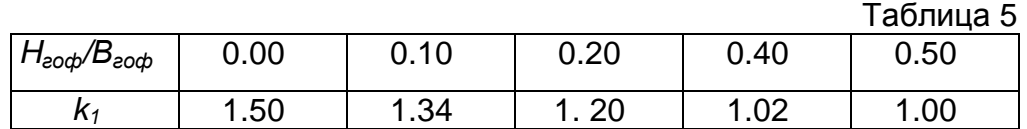

2.2.9.1.4. Определяется коэффициент сопротивления на длинновые потери

$$
\xi_{\partial \pi_{k,i}} = \frac{\lambda_{mp_{np_{k,i}}} \cdot L_{z \circ \phi_{k,i}} \cdot \Pi_{z \circ \phi_{k,i}}}{4 \cdot F_{z \circ \phi_{k,i}}}
$$
(2.14)

где  $L_{z o \phi_{k,i}}$  - длина гофра;

2.2.9.2. Определяется коэффициент потерь на входе в гофр (по диаграмме Д3-11 - вход в трубу или канал, расположенный на стенке) с учетом поправки на кривизну ( $\zeta_{\kappa n}$ )

$$
\xi_{\text{ex}} = 0.63 + \xi_{\text{xp}} = 0.63 + 0.07 = 0.70
$$
\n(2.15)

где  $\zeta_{\kappa p} = 0.07$  - принятая поправка на кривизну (численное значение поправки определено с учетом технологических особенностей изготовления входного участка гофров по диаграмме Д3-4).

2.2.9.3. Определяется гидравлический коэффициент путевых потерь

$$
\xi_{nym_{k,i}} = \xi_{\partial \pi_{k,i}} + \xi_{\text{ex}}
$$
 (2.16)

- 2.2.10. Определяется заданный коэффициент потерь на выходе из гофров  $\zeta_{\ell}$ <sub>*sad<sub>k,i</sub>*</sub> =  $\zeta_{\Sigma_{\ell}a\partial_{k,i}}$  -  $\zeta_{\ell}$  *nym*<sub>k,*i*</sub></sub> (2.17)
- 2.2.11. По полученным значениям  $\zeta_{\mathit{bbX}_{\mathit{sad}_k,i}}$  рассчитываются площади $\mathit{F_{\mathit{oms}_{\mathit{sad}_k,i_\mathit{\mathit{\Sigma}}}}}$  и диаметры заданных отверстий  $\,d_{\scriptsize \textit{om}}{}_{\scriptsize s_{\scriptsize \textit{adv},i,j}}$  .

Определяется такое значение  $d_{\textit{ome}_{\textit{sad}_{k,i,j}}}$  , при котором выполняется условие

$$
d_{\text{ome}_{\text{sad}_{k,i_{\Sigma}}} = f(\xi_{\text{bolX}_{\text{sad}_{k,i_{\Sigma}}}}),
$$

где значение  $\mathcal{E}_{\mathit{b}\iota\kappa_{\mathit{sad}\kappa,i_\mathcal{L}}}$  равно значению, вычисленному в п. 2.2.10.

Алгоритм вычислений, основан на определении функции  $\zeta_{\scriptscriptstyle{\mathcal{B}}_{bbX,_{3a\delta}}_{k,i}}=f\big(\overline{F_{\scriptscriptstyle{3a\delta_{k,i}}}}\big)$  в зависимости от расположения отверстий в гофрах и выполняется в следующей последовательности:

- 1) По значению  $\zeta_{\mathit{6bLX}_{\mathit{9dD}_{L}}}$ , полученному в п. 2.2.10, интерполяцией сплайном определяется  $\overline{F}_{3a\partial_{xx}}$  (табулированные значения функции  $f(\overline{F}) = \xi_{\text{env}}$ , представлены в табл. 2, что соответствует таблице, приведенной в диаграмме Д11-25).
- 2) По значению  $\overline{F}_{\overline{s}a\overline{\partial}_{k,i}}$ определяется

$$
F_{\text{om}g_{\text{rad}}_{k,i\Sigma}} = \overline{F}_{\text{rad}}_{k,i} \cdot F_{\text{co}}_{k,i}
$$
 (2.18a)

3) По значению  $F_{\text{one}_{\text{3d}\delta_k}$ ; определяется  $d_{\text{one}_{\text{3d}\delta_k}$ ;  $j}$ 

$$
d_{\text{ome}_{\text{3a}\partial_{k,i,j}}} = \sqrt{\frac{4 \cdot F_{\text{ome}_{\text{3a}\partial_{k,i,\Sigma}}}}{3.14 \cdot n_{\text{ome}_{k}}}}
$$
(2.186)

4) Функция  $\xi_{\epsilon_{b l} x_{\alpha a b_{k, l}}} = f(F_{\alpha a b_{k, l}})$  определяется в зависимости от расположения отверстий в гофрах:

- при боковом расположении отверстий ( $\zeta_{\scriptscriptstyle 6bX_{\scriptscriptstyle ucx_L}}=0$ ) расчет выполняется по диаграмме Д11-25 за одно приближение, при этом  $d_{\textit{ome}_{\textit{sad}_{k.i.i}}}$ принимается равным значению, определенному в п. 3) по формуле 3.2.11b;
- при торцевом расположении отверстий  $(\xi_{\text{6bX}_{\text{new}}}= -1)$  расчет функции  $\zeta_{\ell\omega x_{\text{rad}_{k,i}}} = f\big(\overline{F_{\text{rad}_{k,i}}}\big)$  выполняется методом последовательных приближений по алгоритму, описанному в подпунктах 2) ÷ 5) пункта п. 1.3.2.2.8. (с использованием диаграмм Д11-22, Д11-24, Д4-19), при этом, значение  $d_{\text{om}e_{\text{sad}_{k,i,i}}}$ , полученное в п. 3), принимается в качестве начального значения (1-го приближения)

$$
d^{\,l}_{\textit{om6}\text{ }_{\textit{sad}_{k,i,j}}}=d^{\,}_{\textit{om6}\text{ }_{\textit{sad}_{k,i,j}}}
$$

Итерационный процесс заканчивается при достижении условия

$$
|\xi^m_{\text{6btx}_{\text{3a}\partial_{k,i}}} - \xi^{m-1}_{\text{6btx}_{\text{3a}\partial_{k,i}}}| \leq \delta \xi
$$

где т - количество итераций.

 $\delta \xi$  - заданная точность вычислений  $\zeta_{\text{env}}$ . Таким образом, в результате вычислений определяется значение  $\overline{F}_{3a\partial_{k,i}}^m$ , удовлетворяющее условию  $\overline{F}_{3a\partial_{k,i}}=f\left(\xi_{6bX_{3a\partial_{k,i}}}\right)$ , где значение  $\zeta_{\text{b}}$ <sub>зад</sub>, равно значению, определенному в п.2.2.10.

5. По значению  $\overline{F}_{s a \overline{\partial}_{k,i}}$  находятся суммарные площади отверстий по формуле (2.18а).

6. По значению  $F_{\textit{om} \epsilon_{\textit{sad}} \,{}_{k,i\,\Sigma}}$  определяются заданные диаметры отвер-

стий  $\,d_{\textit{om6}_{\textit{sad}_{k,i,j}}}$  по формуле 2.18б.

2.2.12. По полученным значениям  $d_{\textit{om\'{e_{\textit{sad}}}, i, j}}$  определяются коэффициенты рас-

хода воздуха  $\mu_{\scriptscriptstyle OMB_{k,i}}^{}$ , скорости воздуха на выходе из отверстий  $V_{\scriptscriptstyle OMB\,3d\partial_{k,i,j}}^{}$ 

и ожидаемые перепады давлений  $\mathit{\Delta}P_{\mathit{ome\,}3\mathit{ad}_{k,i_\mathcal{E}}}$ ∆  $P_{\textit{ome}~\textit{3d}\partial_{k,i_\mathcal{I}}}$  .

Расчет выполняется в зависимости от метода измерения перепадов давления.

2.2.12.1. Если замер перепада давления должен выполняться специальным мерным устройством - насадком, (в этом случае в исходной информации задается  $d_{\scriptscriptstyle \mathcal{M} \mathcal{Y}_k}$  >0), то указанные параметры определяются в сле-

дующей последовательности.

2.2.12.1.1. Определяется коэффициент расхода воздуха в выходных отверстиях по формуле Дарси-Вейсбаха

$$
\mu_{\text{oms }_{3a\partial_{k,i,j}}} = 0.63 + 0.37 \cdot \left(\frac{F_{\text{oms }_{3a\partial_{k,i,j}}}}{F_{\text{20}\phi_{k,i}}}\right)^3
$$

2.2.12.1.2. Определяется заданная скорость воздуха в отверстии

$$
V_{\text{oms } \text{sa}\partial_{k,i,j}} = \frac{G_{\text{oms } \text{sa}\partial_{k,i,j}}}{3600 \cdot F_{\text{oms } \text{sa}\partial_{k,i,j}} \cdot M_{\text{oms } \text{sa}\partial_{k,i,j}} \cdot \gamma_{\text{sa}\partial_{k,i,j}}}
$$
(2.19)

2.2.12.1.3. По полученное значение  $\;\mu_{\scriptscriptstyle \it OMB \textrm{ 3d}\partial_{k,i,j}}\;$  определяется ожидаемый пере-

пад давления на выходе из отверстия по формуле

$$
\Delta P_{\text{ome}_{k,i,j}} = \frac{\gamma_{\text{3a}\partial} \cdot V^2_{\text{ome}_{\text{3a}\partial_{k,i,j}}}}{2 \cdot 9.81}
$$
\n(2.20)

Полученное значение перепада давления на выходе из отверстия  $\varDelta P_{\textit{om} s_{k,i,j}}$ принимается за начальное значение (1-ое приближение) пе-

репада давления на выходе мерного устройства:

$$
\Delta P_{M/\,y_{k,i,j}}^{\,l} = \Delta P_{\text{om6}_{k,i,j}}
$$

2.2.12.1.4. По начальному значению  $\varDelta P_{_M}^1$  $\varDelta\!P^{I}_{\scriptscriptstyle \mathcal{M}\,\text{'}\,\mathcal{Y}_{k,i,j}}$ методом последовательных приближений определяется такое значение  $\varDelta\!P_{_{\mathcal{M}}/\ y_{_{k,i,j}}}^{m}$ , которое соответствует значению коэффициента расхода  $\mu_{_{{M}/\ _{{Y}_{k,i,j}}}}$ , рассчитанному в п.3.2.12.1.1.

> *m*  $\varDelta\!\! P_{\scriptscriptstyle \mathcal{M}/\mathcal{Y}_{k,i,j}}^{\scriptscriptstyle \mathcal{m}}$  определяется по тарировочной кривой мерного устройства, которая задается функцией  $\Delta P = F(\mu)$ , полученной при тарировке данного мерного устройства.

Расчет определения  $AP_{\text{ome}_{k+1}}$  считается завершенным, если вы-

 $\label{eq:4.1} \vert \mathit{\Delta\!P}_{\mathit{M} / \mathit{y}_{k,i,j}}^{\mathit{m}} \mathit{\_A\!P}_{\mathit{M} / \mathit{y}_{k,i,j}}^{\mathit{m-l}} \vert \leq \mathit{\Delta\!{\delta\!P}}$ где  $\varDelta P\delta$  - точность расчета  $\varDelta P_{M/Y}$ ;

т - количество приближений.

2.2.12.2. Если замер перепада давления должен выполняться Т-образником, (в этом случае в исходной информации задается  $\mu_{\textit{ome}_{ucx_{k,i}}}=0$  ), то па-

> раметры, указанные в п.3.2.12, определяются в следующей последовательности.

2.2.12.2.1. Находится коэффициент расхода воздуха в выходных отверстиях  $M_{\text{bax.} \text{ome}_{\text{sauk},i,j}}$ . Значения  $M_{\text{bax.} \text{ome}_{\text{sauk},i,j}}$ определяется методом интерполя-

ции как функция 
$$
\mu_{\text{estxome}} = F(\varepsilon_n)
$$
  
где  $\varepsilon_n = \frac{P_{\text{arm}}}{P_{\text{ramax}}}$ 

Табулированные значения функции  $\mu_{\text{\tiny \it 6bXoms}} = F(\varepsilon_{\text{\tiny \it u}})$  представлены в табл. 2.2.2.4.

2.2.12.2.2. По значению  $M_{\text{6bX.0}}$  находится заданная скорость воздуха в отверстии по формуле

$$
V_{\text{oms }3a\partial_{k,i,j}} = \frac{G_{\text{oms }3a\partial_{k,i,j}}}{3600 \cdot F_{\text{oms }3a\partial_{k,i,j}} \cdot M_{\text{oms }3a\partial_{k,i,j}} \cdot \gamma_{3a\partial_{k,i,j}}}
$$
(2.21)

2.2.12.2.3. Определяется ожидаемый перепад давления на выходе из Тобразника

$$
\Delta P_{\text{oms}} = \frac{\gamma_{\text{amu}} \cdot V_{\text{oms }3a\partial_{k,i,j}}^2}{2 g} \tag{2.22}
$$

2.2.13. Определяются параметры доработанных отверстий по заданным значениям давления воздуха в камере ( $P_{\kappa a M_{200}}$ ) и диаметров доработанных отверстий ( $d_{\textit{omo}}_{\textit{loop}_{k,i}}$ ).

> Расчет выполняется, если в исходной информации указываются значения диаметров доработанных отверстий -  $d_{\textit{om8}_{\textit{loop}_{i,j}}}>0$ .

Определяются следующие параметры доработанных отверстий:

- суммарные расходы воздуха через доработанные отверстия  $G_{\text{om6}_{\text{opp}_{k,i}}},$ 

- гидравлические потери на выходе из отверстий  $\zeta_{\textit{bux}_{\textit{loop}}\rightarrow}$ ;
- суммарные гидравлические потери  $\tilde{\zeta}_{\sum_{open}}$ .

Вычисление указанных параметров выполняется по алгоритму, приведенному в выше.

Если замер перепада давления производится непосредственно в отверстии (Т-образником), то значения параметров, указанных в п.3.2.12 определяются по следующему алгоритму.

2.2.13.1. Находится коэффициент расхода воздуха в выходных отверстиях  $M_{\bm{b}bX. \bm{O}m\bm{e}_{\bm{3aMk},i,j}}$ . Значения  $M_{\bm{b}bX. \bm{O}m\bm{e}_{\bm{3aMk},i,j}}$ определяется методом интерполяции

где

$$
\begin{aligned}\n\text{kak dyhkqup} & \mathcal{H}_{\text{bblXomg}} = F(\varepsilon_{\mu}) \\
\text{Lip} & \mathcal{E}_{\mu} = \frac{P_{\text{atm}}}{P_{\text{kam})}}\n\end{aligned}
$$

Табулированные значения функции  $\mu_{\text{\tiny{6bX0ms}}} = F(\varepsilon_n)$  представлены в табл. 1.

2.2.13.2. По значению  $\;{\it M}_{\it b\nu\rm X. \it ome_{\it sauk,i,j}}\;$  находится заданная скорость воздуха в отверстии по формуле

$$
V_{\text{om6 sa\partial}_{k,i,j}} = \frac{G_{\text{om6 sa\partial}_{k,i,j}}}{3600 \cdot F_{\text{om6 sa\partial}_{k,i,j}} \cdot M_{\text{om6 sa\partial}_{k,i,j}} \cdot \gamma_{\text{sa\partial}_{k,i,j}}}
$$

2.2.13.3. При измерении перепада давления непосредственно в отверстии (с помощью Т-образника) перепад давления  $\varDelta P_{\textit{om} s_{k,i,j}}$  определяется по формуле:

$$
\Delta P_{\text{oms}}_{k,i,j} = \frac{\gamma_{\text{amu}} \cdot V_{\text{oms }3a\partial_{k,i,j}}^2}{2 g} \tag{2.23}
$$

где

$$
\gamma_{\text{amm}} = \frac{P_{\text{amm}}}{29.3 \cdot (273 + t_e)}
$$

 $\gamma_{amu}$  - удельный вес воздуха при атмосферном давлении (на выходе из Т-образника), *кг*/*м* 3

$$
G_{\text{ome}_{3dM_{k,i,j}}} = 3600 \cdot M_{\text{ome}_{3aM_{k,i,j}}} \cdot F_{\text{ome}_{3aM_{k,i,j}}} \cdot \sqrt{AP_{\text{ome}_{3aM_{k,i,j}}} \cdot 2 \cdot g \cdot z_{\text{amM}}}
$$

2.2.13.4. При измерении перепада давления на выходе из отверстия специальным мерным устройством (насадком), то ожидаемые значения перепадов давлений  $\Delta P_{\emph{ome}}$   $_{k,i,j}$  определяются по формуле:

$$
G_{\text{ome}_{3aM_{k,ij}}} = 3600 \cdot M_{\text{m/y}_k} \cdot F_{\text{m/y}_k} \cdot \sqrt{AP_{\text{m/y}_{k,i,j}} \cdot P_{\text{armu}} \frac{2 \cdot g}{29.3 \cdot (273 + t_6)}}
$$
(2.24)  

$$
G_{\text{ome}_{3aM_{k,ij}}} = 3600 \cdot M_{\text{m/y}_k} \cdot F_{\text{m/y}_k} \cdot \sqrt{AP_{\text{m/y}_{k,i,j}} \cdot P_{\text{armu}} \frac{2 \cdot g}{\gamma_{\text{armu}}}}
$$

где  $\textit{F}_{\textit{m}/y}_{\textit{k}}$  - площадь калибровочного отверстия мерного устройства (диаметром  $\,d_{_{\mathcal{M}/\mathcal{Y}_k}}$ ), в котором производится замер динамического напора, *м* 2

$$
F_{M/y} = \frac{3.14 \cdot d^2_{M/y} }{4}
$$

 $\mu_{\mu/\nu}$  - коэффициент расхода воздуха из мерного устройства. Зна-

чения  $\mu_{M/Y_k}$ определяется (методом линейной интерполяции) по тарировочной кривой этого устройства как функция  $\mu = F(\Delta P)$ , которая получена по предварительной тарировке данного мерного устройства.

- 2.2.13.5. При измерении перепадов давления в отверстии мерным устройством вначале производится выбор самого устройства из имеющихся, при этом площадь мерного устройства  $F_{M/V}$  известна.
- 2.2.13.6. По уравнению расхода воздуха и рассчитанной в п.п. 2.5 величине расхода воздуха через отверстие, определяется комплекс  $\mu_{M/v} \cdot \sqrt{\Delta P_{\text{om}e}}$ : м

$$
G_{\text{om}e} = 3600 \cdot \mu_{M/y} \cdot F_{M/y} \cdot \sqrt{\Delta P_{\text{om}e} \cdot 2 \cdot g \cdot \gamma}
$$

по известным зависимостям коэффициента расхода далее  $\mu_{\mu/\nu} = f(\Delta p)$  (прилагается в паспорте к выбранному устройству) определяются значения  $\Delta P_{\text{om}e}$ , методом последовательных приближений.

### 3. Основные формулы и обозначения

Перепад давлений в камере, 
$$
ke/M^2
$$
;  
\n $\Delta P_{\text{kam}} = P_{\text{kam}} - P_{\text{amm}}$ \n(4.1)

где

- давление среды, куда выходит воздух, (если воздух выходит в ат- $P_{\text{amm}}$ мосферу, то атмосферное давление),  $\kappa$ е/м<sup>2</sup>;

 $P_{\kappa a}$  - давление воздуха в камере, кг/м<sup>2</sup>.

Удельный вес воздуха,  $\kappa$ г/м $^3$ :

$$
c = \frac{P}{RT} = \frac{P}{29.23 \cdot (t_e + 273)}
$$

где

 $t_{\rm e}$  - температура воздуха.

Расход воздуха в отверстии, ка/ч:

а) Если замер динамического напора производится мерным устройством типа расходомерного насадка

где

$$
F_{\scriptsize \mathcal{M} \neg \mathcal{V}}
$$
 - площадь отверстия в мерном устройстве;

- $\Delta P_{\text{\scriptsize{om}}\text{\scriptsize{s}}}$ - перепад давления воздуха на выходе из отверстия;
- $\mu$ <sub>M/y</sub> - коэффициент сопротивления на выходе из отверстия в мерном устройстве;

Если замер динамического напора производится непосредственно в отверстии

$$
G_{\text{om}e} = 3600 \cdot \mu_{\text{b}dx_{\text{om}e}} \cdot F_{\text{om}e} \cdot \sqrt{\Delta P_{\text{om}e} \cdot 2 \cdot g \cdot \gamma} = F_{G_{\text{om}e}} \left(\mu_{\text{b}dx_{\text{om}e}}, F_{\text{om}e}, \Delta P_{\text{om}e} \cdot \gamma\right) \tag{1.3.2}
$$

где

F*отв* - площадь отверстия;

*µвых отв* - коэффициент сопротивления на выходе из отверстия; Замеренный расход воздуха в гофрах:

$$
G_{z\omega\phi} = \sum_{i=1}^{N_{\text{om}s}} G_{\text{om}s_i}
$$

Расчетный расход воздуха в отверстии:

$$
G_{\text{OM6}} = G_{\text{20}}\phi_{\text{3a0k},i} = \frac{G_{\Sigma} \cdot G_k}{\sum\limits_{i=1}^{N_{\text{OM8}}}(F_{\text{20}}\phi_{k,i} \cdot K_{G_{k,i}})} \cdot F_{\text{20}}\phi_{k,i} \cdot K_{G_{k,i}}
$$

Расчетный расход воздуха в гофре:

$$
G_{z\sigma\phi} = \frac{G_{\Sigma}}{n_{z\sigma\phi}}
$$

Скорость воздуха в отверстиях гофров при докритическом истечении из отверстий в гофрах:

$$
V_{\text{oms}} = \frac{G_{\text{oms}}}{3600 \cdot F_{\text{oms}} \cdot \gamma \cdot \mu_{\text{max \space \space \text{oms}}} = F_{\nu_{\text{oms}}} \left( G_{\text{oms}} \, , F_{\text{oms}} \, , \mu_{\text{obs} \times \text{oms}} \, , \gamma \right) \tag{1.7}
$$

Скорость воздуха в гофре:

$$
V_{\text{oms}} = \frac{G_{\text{200}}}{3600 \cdot F_{\text{200}} \cdot \gamma} = F_{\nu_{\text{cons}}} \left( G_{\text{200}}^{\dagger}, F_{\text{200}}^{\dagger}, \gamma \right) \tag{1.8}
$$

Суммарный коэффициент потерь давления воздуха (коэффициент сопротивления в гофре)

$$
\xi_{\Sigma} = \Delta P_{\text{Kau}} \cdot 2 \cdot g \cdot \gamma \cdot \left( \frac{3600 \cdot F_{\text{200}b}}{G_{\text{obs} \Sigma}} \right)^2 = F_{\xi_{\Sigma}} \left( \Delta P_{\text{Kau}} \cdot F_{\text{200}b} \cdot G_{\text{obs} \Sigma} \cdot \gamma \right)
$$
(1.9)

где  $F_{20ab}$  - площадь гофра;

 $G_{\scriptscriptstyle \!\!O\scriptscriptstyle m\scriptscriptstyle \ell\scriptscriptstyle \Sigma}$  - суммарная площадь отверстий;

 $\zeta_{\mathit{e}\text{\tiny b}\text{\tiny b}\text{\tiny W}}$  - коэффициент потерь давления на выходе из отверстия;

 $\xi_{nvm}$  - коэффициент путевых потерь;

Коэффициент путевых потерь давления воздуха в гофре

$$
\xi_{nym} = \xi_{\Sigma} - \xi_{\text{colx}_{\text{oms}}} = \xi_{\text{ex}} + \xi_{\text{mpehun}}
$$
(1.10)

где  $\mathcal{E}_{\mathit{ex}_{\mathit{om6}}}$ ξ *вх* - коэффициент потерь давления на входе в отверстие;

$$
\xi_{mpe\mu\nu a}
$$
 - коэффициент потерь давления на трение

Используемые индексы:

 $k$  - номер поверхности,

где

 $k = 1$  соответствует верхней поверхности;

k = 2 соответствует нижней поверхности;

$$
i \qquad \qquad \text{-nomep roppa, } i = 1, 2, \dots N_{\text{code}};
$$

- $\dot{J}$ - номер отверстия в каждом *і* -ом гофре *k* -ой поверхности;  $j = 1, ..., N_{\text{one}}$ ;
- $N_{\mathit{om6}_{k,i}}$ - количество отверстий в каждом гофре  $k$  -ой поверхности;

$$
N_{\text{20db}}
$$
 - количество годров на  $k$  –ой поверхности;

- индекс, который присваивается параметрам, определенным по зазам меренному давлению воздуха в камере;
- индекс, который присваивается параметрам, определенным по зазад данному давлению воздуха в камере:
- индекс, который присваивается параметрам, определенным для дор доработанных отверстий;

- ИНДЕКС ОТНОСИТСЯ К МЕРНОМУ УСТРОЙСТВУ.  $M/V$ 

Относительный расход воздуха для каждой поверхности:

$$
\begin{array}{rcl}\n\overline{G} & k & = & \overline{G} u c x \\
\overline{G} & k & = & I - \overline{G} u c x \\
\end{array}
$$
\n, **e** cm  $k = 1$ ;

\n**e** cm  $k = 2$ ;

где  $\overline{G}_{ucx}$ - относительный расход воздуха для  $k = 1$ , заданный в исходной информации

Расчеты выполняются для каждого гофра каждой поверхности для значений і, і, к, указанных в п. 1.8.

### Выводы

1. Разработана методика расчета гофров самолетных протииообледенителей воздушно тепловых систем.

2. Методика позволяет проводить как поверочные, так и проектировочные расчеты.

3. Методика основана как на теоретических зависимостях так и на привлечении экспериментальных данных параллельно проводимых по расчету газодинамических замеров что обеспечивает высокую точность получаемых результа-TOB.

### Список литературы

- 1. Идельчик, И. Е. Справочник по гидравлическим сопротивлениям. [Текст] / И. Е. Идельчик. - Москва, 1992г.
- 2. Быков, А.Е. Высотное оборудование. [Текст] А.Е. Быков. М., 1972.
- 3. Тенишев, Р.Х. Противообледенительные системы летательных аппаратов. [Текст] / Р.Х. Тенишев. - М.; Машиностроение, 1967.

Рецензент: д-р техн. наук, проф. А.И. Рыженко, Национальный аэрокосмический университет им. Н.Е. Жуковского «ХАИ», Харьков

Поступила в редакцию 06.09.11

# **Методика і алгоритми розрахунку гофрів протиобліднювачів повітряно-теплових систем літаків**

Розроблено методику розрахунку гофрів протиобліднювачів повітрянотеплових систем літаків як в режимі високоточних вивіряльних розрахунків, так і в режимі проектувального розрахунку.

*Ключові слова***:** протиобліднювачі, гофри, коефіцієнти опору, діаметри вихідних отворів.

## **Procedure and of performing calculation of airplane hot-air anti-icing system deicers**

The procedure of performing calculations of deicer corrugations of the airplane anti-icing systems has been developed both for high-precision checking calculation and for design calculations.

**Keywords:** deicers, corrugations, resistance coefficients, outlet diameters